# CC Computer Club

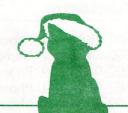

Commodore AMIGA C64/128

December 1993

Volume 11 Number 12

# And Now, Back to our Regular Meeting Schedule

The CCCC Board of Directors would like to thank everyone who attended the November meeting and offer apologies to those who were inconvenienced by the early meeting time. Special thanks to Joel Halbert for waiting around to make the disk-of-the-month presentation. The taping session went well, Pat Jenkins now has enough footage to finish the video project we began several months ago. *H.W.* 

The best Christmas or Hanukkah present any of us can give to ourselves and the Amiga community would be the purchase of Amiga software. We're rapidly approaching the point where there will be little or no software development, and the reason has nothing to do with the "installed base" of Amigas and everything to do with the fact that too few people buy software.

This is something that is in our own self interest, and I'd hope that User Groups would start pushing the concept. We all have too much invested in our machines to see them rendered useless because we found it easier to "borrow" software than to buy it. (Freelance Amiga writer "Jim Meyer", used with permission)

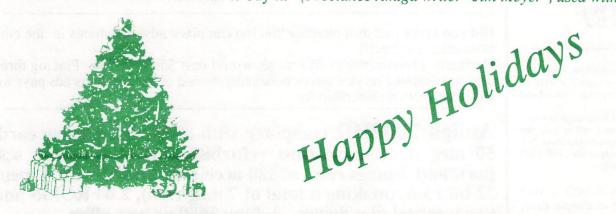

# Special Notices

Bruce Morrison will be leaving us this month and the club will need replacements for the two positions he has been volunteering for: C64/128 disk of the month and C64/128 Editor. Thanks Bruce for your efforts and Good Luck in the future. Leila Joiner and Howard Wooten are taking over the General editing and Amiga sections of the newsletter for the next few months. Please contact them to help with the newsletter. Leila had taken over the newsletter job in the past for 3 years and is now doing it again. She would appreciate any help and contributions you may have for the newsletter. Working with the newsletter is a real learning experience in desk top publishing and you get to use the club's copy of **Pagestream 2.21** (*latest version*). Help out, you won't regret it.

# CC Computer Club, Inc.

## Arizona - Amiga BBS Systems

| Board Name       | Host  | Telephone no.            | State, Maximum Baud | Net Access                      |
|------------------|-------|--------------------------|---------------------|---------------------------------|
| 1-stop-DLG-shop  | Amiga | 602-788-7144 Phoenix     | AZ 14400 HST        | Amiga/Fidonet                   |
| AmAzing! Connec. | Amiga | 602-843-6574 Glendale    | AZ 14400 HST/v32    | Fidonet                         |
| Amiga Talk       | Amiga | 602-943-0159 Phoenix     | AZ 14400 v32b       | Amiganet                        |
| AmyAdviser BBS   | Amiga | 602-582-5174 Phoenix     | AZ 14400 HST/v32b   | Amiganet                        |
| The Bazaar       |       | 602-964-2640 Mesa        | AZ 14400 HST/v32b   | Amiganet                        |
| Light Speed      | Amiga | 602-277-4279 Phoenix     | AZ 14400 v32b       | C-Link                          |
| Run-Time         | IBM   | 602-525-3711 Flagstaff   | AZ 14400 HST        | the second production to second |
| Total Chaos      | Amiga | 602-623-8465 Tucson      | AZ 14400 v32b       | Fidonet                         |
| Upper Room BBS   | Amiga | 602-771-8971 Prescott    | AZ 16800 HST/v32    | C-Link                          |
| Utilities Unlim. | Amiga | 602-453-9767 Lake Havasu | AZ 14400 v32b       |                                 |

## New Mexico - Amiga BBS Systems

| Barking Fish     | Amiga | 505-769-3653 Clovis     | NM 14400 HST      | Amiganet |
|------------------|-------|-------------------------|-------------------|----------|
| Gandolf's Garden | Amiga | 505-521-1739 Las Cruces | NM 14400 HST/v32b |          |

## **Upcoming Demos**

Aladdin: Front end telecommunications software for the GEnie network. Brilliance: High end paint program, supports all Amiga graphic modes. Personal Paint: Inexpensive EGS & AGA paint program, imports GIF and PCX images.

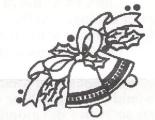

Communi CATADO

The Volunteer Center coordinates volunteer services in Tucson. Each month we will be publishing a list of (somewhat) computer-related volunteer positions available.

If you have time and knowledge to spare, please look through this list and call or visit the Volunteer Center, 6840 E. Broadway, Suite 201 between 8 AM and 5 PM, Monday-Friday, 886-6500 (FAX 722-6066) to offer your help.

ONCE/TWICE a month office volunteer wanted to input simple data, answer switchboard (will train).

ARTS PROGRAM for all children seeks clerical volunteer for small, very informal office (computer helpful).

VOLUNTEER REFERRAL agency needs data entry volunteer to input information and generate reports.

OFFICE SERVING visually impaired seeks clerical aides, computer ability helpful - not required. Classified Ads

Did you know that as a member you too can place advertisements in the club newsletter for free!!!

Normally advertisements like these would cost \$5.00 per ad. Placing three computer-related service ads or personally owned computer items ads pays for a normal years membership fee.

Amiga 2000HD computer with a2091 hard drive card, 50 meg hard drive (just refurbished by Quantum), scsi port, and 2 megs ram, a2620 accelerator card with 4 megs 32 bit ram, (making a total of 7 meg ram), 2.04 ROMS and two internal disc drives. Asking \$650 or best offer

Commodore C64c computer, SuperSnapshot cartridge and 1541 disc drive: \$60 Macintosh 128K ROMS for use with the AMAX II+ Macintosh emulator card: \$125 Call Randy Anderson for more information at 748-0531

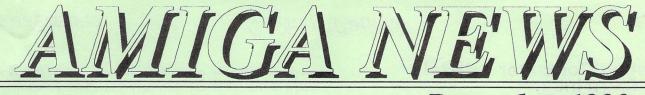

December 1993

## Amiga 3000 Gets Passing Mention from Comdex Journalist In the Apple article, no less!

\*StarShip\* News Network November 19, 1993

The Newsbytes story was headlined, "\*\*\*\*Comdex - Apple Steals 1st Day With Quadra 610/DOS" and dated 11/15/93. Why in the world did it show up in my full text search for "Commodore" at the Newsbytes menu on GEnie page 316?

Halfway through the article the Amiga 3000 was mentioned with an editorial comment by the writer, "The most fascinating feature of the new Quadra is its ability to run a DOS/Windows environment concurrently with the Mac's System operating system. The last time Newsbytes saw true concurrency of this type was on the Commodore Amiga 3000 a few years back."

\* \* \* \* \*

# **Desktop Publishing Contest**

\*StarShip\* News Network November 19, 1993

The 4th Annual PRE-MIERE Award for Desktop design Excellence is now taking submissions for their contest.

Any piece designed on a desktop system or platform and printed between November 1992 and October 1993 is eligible.

For entry information, requirements and applications, call them at (913) 642-6611.

Thanks to Jeff Palmer for this 5-MINUTE News Tidbit!

\* \* \* \* \*

# **Compton's Claim Over Multimedia**

LAS VEGAS, NEVADA, U.S.A., 1993 NOV 17 (NB) -- Does anyone own multimedia? Compton's New Media, a wholly owned subsidiary of Tribune Publishing, claims it does and it has the patent to prove it.

According to the company, anyone selling information in a multimedia format will need to pay license fees to Compton's no matter what the device used to distribute multimedia. Company officials say interactive television services like those announced by Time Warner and GTE, graphical on-line services such as America Online and Prodigy, and compact disc read-only memory (CD-ROM) title developers will all be obligated to pay or face legal action.

The US Patent Number is 5,241,671 titled: "Multimedia Search System Using A Plurality Of Entry Path Means Which Indicate Inter-relatedness Of Information." The patent was issued on August 31, 1993, and describes the technology as: "A database search system that retrieves multimedia information in a flexible, user friendly system. The search system uses a multimedia database consisting of text, picture, audio, and animated data. That database is searched through multiple graphical and textual entry paths."

Compton's was purchased by Tribune around the time the patent was issued. When asked why wait so long to make the patent announcement, Norm Bastine, executive vice president and general manager of Compton's, said the company wanted to complete the sale first.

Tribune Publishing describes itself as an information and entertainment company with six daily newspapers, seven television and six radio stations, as well as offering syndicated information and programming to a variety of print, electronic, and broadcast media.

The announcement has angered a variety of multimedia developers, some of whom claim they developed the same technology before Compton's development of its multimedia encyclopedia, on which the patent is based. Brower Murphy of The Library Corporation in Inwood, West Virginia, claims he was using similar technology in 1984.

Bastine says Compton's should be compensated for its "pioneering work" which it submitted for patent in the mid-1980's and was granted patent pending status in 1989.

Four ways were enumerated for the licensing: one percent of the net profits, rising to three percent for those who do not comply by June 30, 1994; a strategic licensing agreement; distribution of multimedia information which it will buy for resale at a 65 percent discount; or purchase of a Compton's tool set for title development with accompanying run-time fees for distribution.

The preceding story is ©1993 by Newsbytes. Reprinted with permission.

\* \* \* \* \*

# AMIGA NEWS

## **DECEMBER 1993**

## Attention Computer Artists! Earn Extra Income In Your Spare Time

DigiVideo, the world's first purely digital production facility, needs computer artists skilled in one or more of the following areas:

- 1. 3-D Rendering (Still pictures and animations)
- 2. Quicktime Animation/Editing
- 3. Music Composition
- 4. 2-D Animation
- 5. Adobe Photoshop Image Editing

All work is to be completed on your computer equipment. Files will be exchanged via InterNet FTP, FSP or E-Mail or via MODEM to our BBS.

If interested, send e-mail to:

MatthewG2@aol.com

(please be sure to list areas that you are skilled in)

or send samples of your work to:

Matthew Grossman, Technical Director DigiVideo 5620 North Kolb Road Suite 162 Tucson, Arizona 85715

Acceptable Formats for Samples:

Mac (400K/800K/1.44M), MS-DOS (740K/1.44M) or Amiga (880K) disk.

PICT, TIFF, GIF, Mac PhotoShop, JPEG or IFF graphics formats.

QuickTime, MPEG, Amiga ANIM animation formats. Macintosh SoundEdit, AIFF, Amiga IFF, SoundTracker MOD sound formats.

> Audio cassette. NTSC S-VHS, VHS, 8mm, Hi8 video tape. Hardcopy (paper) printouts.

Please pass this information on to your local users group.

\* \* \* \* \*

## **The Emulation Rambler**

by Jason Compton (jcompton@tcity.com)

It looks like I have considerably more to write about this week than I did last. So I'll get right to it.

First off, I'd like to announce that I have upgraded my system. I've now got an A3000/25 with 2 chip/8 fast megs and a 1950 monitor. Bad part? In upgrading, I had to sell off my 286 bridgeboard, so any IBM work I do is solely on PC-Task (and let me tell you, I won't be doing much...) But next week I will have my preliminary benchmark reports, and if any of the people interested in doing marks on even faster systems would return my mail, I'll send them up my benchmark package.

General alert: As if we've never heard Commodore rumors before...but now, since they've released their quarter report, the alarms are going off again. I believe I've suggested a good course of action for them, and from what Jim Drew at UU has told me, it was being followed (not because I suggested it, but...) I had proposed an Amiga/emulation bundle long ago, and I was told that there was going to be a 4000/Emplant bundle coming up. I haven't heard any more news on it, but I hope it's coming. Good thing, too, because if you read last week's Amiga Report, you would have seen the report of an upcoming Mac Centris system which comes built-in ready to run crossplatform (Mac System and DOS/Windows) software...the report seemed to imply that the three would not run simultaneously, at best in a "wait-state", activated by hotkeys. What better time would it be for Commodore to turn around and announce a TRIPLE platform system, capable of Mac System 7.x, Windows 3.x, and Workbench 3.x? Shut Apple up, get them off their high horse, and present a major threat to EVERYONE in the industry.

My congratulations go out to ALL emulation manufacturers throughout the years. They have, in the vast majority, made their emulators into very good investments for an Amiga owner. Now it is time for emulation to become more. It must become the reason to buy an Amiga. Not to wait for a Centris "DOS Compatible" system, not to wait for a PowerPC computer (I find it VERY, VERY interesting that Apple would release a cross-platform system with PowerPC allegedly so close. Maybe it's not nearly as useful as we've been lead to believe?), to buy an Amiga TODAY. NOW, dammit.

While I currently am a backer of Emplant and anxiously await my evaluation board, it seems that ReadySoft is about to step back into the picture and release A-Max IV. This has been confusing me for about a month, as the rumors have flown...since I don't remember a III ever existing. At any rate, here's what ReadySoft purports:

{Begin comp.sys.amiga.emulations quote, my comments with dashes}

Runs Apple System 7.0, 7.1, 32-bit QuickDraw, QuickTime, AppleScript and other Apple system software, with your Mac 128K ROMs.

-Stop right here. 128k ROMs, eh? ReadySoft must have done some SERIOUS patching in order to make 128k ROMs act like 256k ROMs.

Supports Mac color applications running on multiple display devices forming a virtual Mac desktop. Display devices can be several Amiga ECS or AGA autoscroll (any size) screens (up to 256 color), and displays on third-party video cards such as the

### **DECEMBER 1993**

# AMIGA NEWS

Picasso II, Retina, EGS and others, up to 24-bits per pixel. Multiple displays are configured with the Mac "Monitors" control panel which allows the displays' relative position and number of colors to be set.

Addresses up to 2Gb of RAM, with a 32-bit clean memory manager that allows Mac application memory to be dynamically allocated from AmigaDOS as programs are launched from the Finder. A memory management unit (MMU) is no longer necessary to address 32-bit RAM.

Multitasks with AmigaDOS and Amiga applications, and uses standard Amiga System 2.1 or 3.x device drivers to control hard drives on any controller, floppies, serial and parallel ports (including ports on third party devices). There are no longer any A-Max hard disk drivers required nor any limit on the number of partitions or the number of controllers to be accessed.

#### -Interesting.

Accesses Mac SCSI devices such as CD-ROMs, hard drives, laser printers and scanners, etc., through your own SCSI controller.

Accesses Ethernet networks with any SANA-II compatible controller.

#### Supports Mac stereo sound.

Transfers files directly between any AmigaDOS storage device and any Macintosh hard drive partitions or floppy disks. User friendly software allows conversions between text, MacBinary, MacPaint and IFF, and PostScript files. Text translation now handles international, accented, and special characters.

Saves ImageWriter 9 and 24-pin output as Amiga IFF files, for printing to an AmigaDOS printer device.

Supports text cut and paste between the AmigaDOS clipboard device and the Mac Finder.

The Apple SuperDrive is emulated to support 720K MS-DOS disks (or 1.4 Mb disks with high density drive) with the Apple File Exchange file transfer program, and other applications such as SoftPC, the IBM emulation package.

Lots of preferences and options, controlled by a new Workbench 2 startup program.

Requires any 68020/68030 or 68040 processor, Apple System version 7.0 or higher (7.1 recommended), 2Mb free RAM, System 2.1 or higher.

A-Max II Plus owners get this gem for \$119.95. Original A-Max owners can purchase A-Max IV for \$349.95 and send in their original cartridge for a \$100 rebate. The price is \$279.95 when your order is accompanied by a "competing" Mac emulator for the Amiga (ouch!).

#### {End comp.sys.amiga.emulations quote}

Well...wow. But sometimes I'm glad I don't send my article out to Rob as soon as I'm done with it ... Jim Drew just informed the CSAE crowd that Utilities Unlimited has filed a restraining order against ReadySoft for patent violation. What patents? I'll let you know when I find out.

Next week I should have my first preliminary PC-Task vs. SoftPC vs. 486/66 comparisons...run of course on my new 3000/25...all I can say at this point is that we lose the first round big time. :)

That's all I've got this week. See you next time ....

\* \* \* \* \*

# Inventure Announces the Shipment of Time Tracker Morrison, CO -- November 1993

INVENTURE, a new emerging Amiga software publisher, has started shipment of their flagship product called INVENTURE's Time Tracker.

Time Tracker is a personal information manager (PIM) softare program for the Commodore Amiga. Time Tracker is a complete solution for organizing your business and personal life. If you are a business person, videographer, hobbyist or student, Time Tracker is a must. It is designed to start working for you seconds after you load the program. Prioritize, track and automate time consuming tasks and schedules in an easy to use format. Time Tracker can display, neep or even talk to you when an appointment comes due.

Customize Time Tracker exactly the way you like it for your own scheduling. This program was made with your needs in mind. It's perfect as a Diary or Journal, too! Time Tracker is completely integrated and fast, so everything is easily accessible. It is very memory efficient and iconifies with a clock, so that you can keep it running all the time. A puzzle game is even included to play with while you're on hold talking on the telephone.

INVENTURE's Time Track has the following features:

- Calendar: Graphically illustrates monthly, weekly, and hourly activities through visual markers. Completely integrated with all other modules.
- Address Book: Three books in one. Personal for friends; Business for clients; and Archive for seldom written or

# AMIGA NEWS

## **DECEMBER 1993**

called people. Each database includes full editing of all records, fast search, auto dialing, birthday entry and a phone timer.

- To-Do Lists: Three different To-Do lists prioritize and track your projects or tasks. Transferring a completed project to the current day's notes is just a click of the mouse away!
- "Paperless" Calculator: This ingeniioius calculator functions like a regular calculator, plus it contains a unique feature, it allows you to scroll through and even print the entire cumulative output.
- Appointments & Alarms: When appointments are due, they pop up on screen and even talk to you! Alarms go off any time you wish and you can even make your favorite sound file into an alarm.
- *Tickler:* (Seven Days at-a-glance) View the upcoming events of any seven consecutive days and print it, too!
- *Note Pad:* Allows complete editing of documents, call schedules, and lists. You can even write letters and paste in current date, time and contact information.
- Scheduler: Completely custommize-able to your daily schedule. Schedule any day, any hour, any minute. Includes a notes field for completed tasks or Diary/Journal entries.
- Auto-Launch: Any AmigaDOS command can be "scheduled" to be executed when it is entered as an appointment. At the specified minute, the AmigaDOS command will launch automatically.
- Phone Dialer & Timer: With a click of the mouse, your modem will dial the listed number and even start a timer of the call. Time Tracker keeps a complete list of who, what, when, why and how long your call was. You can add notes to each call and print out at month's end to bill contacts who use your business by time.
- *Printing:* Labels, phone lists, envelopes, Time Tracker prints them all. Print out a list for your favorite day planner with its completely customize-able output.

Time Tracker also includes features like repeating events, monthly summaries, word wrap, Workbench and Custom Screen support, 2.0 look and feel and much more!

Time Tracker requires an Amiga with minimum of 512K. A hard drive is recommended, but not required. It operates under

AmigaDOS 1.2 or higher, interlace or non-interlace and is NTSC or PAL compatible.

The suggested retail price is \$79.95.

For more information, contact: INVENTURE 114 Market Street P.O. Box 777 Morrison, CO 80465-0777 Phone (303) 697-5270 Fax (303) 697-5260

ReadySoft is Offering A-Max IV Color Upgrade

Richmond Hill, Ontario November 19, 1993

The new upgrade you have been waiting for! This allows the use of System 7 or 7.1 to display monochrome, 4-bit (16 colors), 8-bit (256 colors), 15-bit (thousands) or 24-bit (millions) video modes on multiple screens on the Amiga video hardware and third party video cards.

The upgrade for A-Max II Plus owners is \$119.95 plus \$5.00 S&H.

You may also upgrade to A-Maxx IV Color for the special price of \$279.95 plus \$10.00 S&H, when your order is accompanied by a "competing" Mac emulator for the Amiga.

For more information, contact:

ReadySoft, Inc. 30 Wertheim Court, Unit 2 Richmond Hill ONtario, Canada, L4B 1B9 Phone (416) 731-4175

The above articles are reprinted by permission from the \*StarShip\* 5-MINUTE News on GEnie and Newsbytes. Joining GEnie is easy! Use half duplex at 300/1200/2400 baud. Dial 1-800-638-8369 (Canada 1-800-387-8330). Type HHH at CONNECT. At the U#= prompt, type AMIGA and press Return.

\* \* \* \* \*

Compilation, Layout & Printing of this Amiga Section Courtesy of Leila Joiner & Howard Wooten Dec '93 CCCC 64/128 NEWS Page C1

#### LOOKING BACK By: Bruce Morrison

I took over the CCCC C64/128 Newsletter Editorship in September of '92. I had never been an editor before that time, and had only written my first newsletter article a few months before in June. Looking back I ask myself was it worth it? The answer is definitely YES.

I had a burning desire to learn as much as I could about the C64/128 when I first joined the club in October, 1991. I was full of enthusiasm and I wanted to help out the best I could. I soon found out the more I helped and participated in the club, the faster I learned.

When I found out that the C64/128 Disk of the Month Editor position was open, I volunteered to do it! And I had no experience whatever! I had to learn fast, and learn I did!

Soon after that I wrote a few articles for the newsletter, I helped with the disk library, I did whatever needed to be done. A few months later, I decided to take the challenge of the C64/128 editorship of the newsletter. Once again, I had no prior experience. It wasn't easy, but I did it because there was a need.

And now I must give it all up, for I'm moving to Texas. I hope someone else in the club (either a new or old member) will volunteer to take over one or all of the positions I am leaving. It would be sad to think that no one would be interested.

#### C65 REVISITED By: Bruce Morrison

The September 1989 COMPUTE'S GAZETTE had an editorial about the new COMMODORE 64GS by Lane Elco, the Associate Publisher. It went on to tell about a machine that was driven by a version of the 65816 microprocessor called the GE802 ( a 16-bit version of the 6502 chip). It ran at 4 MHz, had 128K of RAM expandable to 1 Meg, supported 256 colors with 640x400 pixels resolution. It also had a 64 mode, a builtin 3.5 inch drive, and stereo output. It also mentioned there was a great deal of infighting at COMMODORE as to whether the machine should be released. Sound familiar? Well, it's been 4 years, but the 64GS has been renamed the C65, and was released in Europe, not the U.S.

As mentioned in last month's newsletter, the C65 was available in very limited amounts through The Grapevine Group. I even ordered one! The ad gave a choice between a PAL and an NTSC version. I chose the NTSC version because the PAL version is for the European market and won't allow color on our monitors here in the U.S. I was told I could expect to receive the C65 in 2 weeks.

After 5 weeks of waiting, and no word from The Grapevine Group, I called to see what the holdup was. I was told they hadn't shipped it yet because they were still waiting to find out if COMMODORE was going to supply the NTSC chip to convert the C65 to U.S. standards.

I waited another week before I called them back again. When I found out they were still waiting to hear from COMMODORE, I cancelled my order. I feel The Grapevine Group jumped the gun a little bit on their advertisement of the C65. I guess I don't really have any faith in COMMODORE to supply the conversion to NTSC. If I'm wrong, then I've probably lost a chance at a great little computer. But I really feel that COMMODORE threw us loyal C64/128 fans out to the wolves a long time ago.

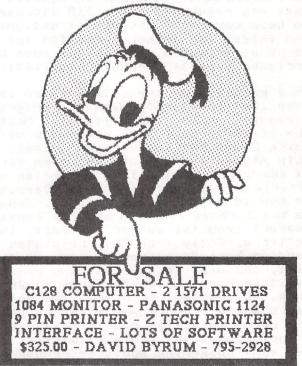

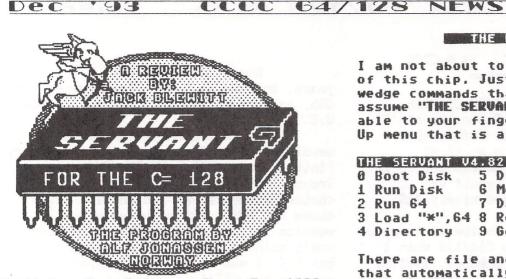

SL=28 Com-Set Computer Sews Jan.1993

A short while ago, I received a request from "Bev" Harvey up in the "Big Foot" country of Canada, in which he wanted to know my opinion on placing a new ROM chip into the open socket of his C-128. I was sceptical since I had purchased a similar chip from "Utilities Unlimited" some five years ago, and had been very disappointed with its non-compatibility with many other programs. The convenience was far outweighed by the frustrations!

Booting up the disk he sent along with the request, I was fascinated to find a truly unique and ingenuous method of distribution for a "Shareware" concept. Although the routines were designed to be burned onto an EPROM, all the files could be entered into memory and tested as-is! Not only that, but the disk had the ability to write itself into an EPROM burner directly from the disk. Any club or individual with access to such hardware could be in business in minutes! All that was requested was a \$10 license fee to help cover the expense of designing the files. The author permitted the disk to be distributed freely, and even has included several (BONUS) PD utilities!

Once programmed, the chip has, so far, been 100% compatible with all programs, expansion units, and Jiffy DOS. Most of the features will also work well with a Quick Brown Box and/or hard drives. The chip may be placed into the open socket of the C-128; into a 17xx expansion unit; or into an old game cartridge. Directions on how to do this are included. Sending in the license fee also assures continued support from the author. In fact, in a letter directly from Alf, he states that Version 5 is being worked upon at this time, and will include as many updates as it is possible to fit onto a 32k-byte chip. Suggestions as to what new features users would like to see in future updates are being solicited now! A 64k-byte chip is not beyond the realm of possibility, but some soldering would be required.

THE FEATURES

0.7

Page

I am not about to list all the features of this chip. Just consider all the many wedge commands that are available and assume "THE SERVANT" has them all available to your fingertips through the Pop-Up menu that is always available.

| TH | IE SERVANT VA |   | 82 (C) A.H. | JC | NASSEN 1992        |
|----|---------------|---|-------------|----|--------------------|
| 0  | Boot Disk     | 5 | Disk Tools  | +  | <b>Reset prefs</b> |
| 1  | Run Disk      | 6 | Monitor     | -  | swap 40/80         |
| 2  | Run 64        | 7 | Datamaker   |    | Call exrom         |
| 3  | Load "*",64   | 8 | Re-NEW      | 1  | Format QBB         |
| 4  | Directory     | 9 | Go 64       | C  | DOS command        |

There are file and disk copiers built-in that automatically recognize the type of equipment you are using. Autoboot tools; 1581 sub-directory support; and hardware recognition. Autoboot tools will analyze the hoot sector and give you complete control over it, including: NOT BOOTing the first program upon Reset or start-up!

Switching back and forth between the 64 and the 128 has never been easier, and even leaves the files intact. (Ideal when graphic screens are involved!) The drive support is the greatest, and it even detects if you are using single or double sided disks in you 1571. There are just to many other little "goodies" to mention. Just read the extensive Docs that come with the disk version to see if it isn't what you are looking for!

#### CONCLUSIONS!

Although I have only used the disk based version, I am sold! For about the same cost as the Utilities Unlimited version that didn't do the trick, I can have THE SERVANT in ROM chip form, Although the making of chips takes away from Alf's programming time, for an extra \$9.50 and a blank chip, he will burn the latest version into your chip and return it by mail. To see if it meets your needs, why not get a copy of the disk version from your librarian (or Editor) and try it on your C-128. If you have been living with an empty socket, you will find this to be an investment in the future. After all. if we do not support those who are still programming for the Commodore, we will soon be without any material what-so-ever! For those who burn-in their own chips, do not forget to support the concept of Shareware! I say, "GO FOR IT, BEV!"

NOTE TO CLUB LIBRARIANS: IF YOU CAN NOT FIND THE LATEST VERSION OF "THE SERVANT" IN YOUR LIBRARY, I CAN SEND YOU A COPY IN .SFX FORMAT FOR \$2 SHIPPING & HANDLING. THIS WILL ALLOW YOU TO DISSOLVE THE FILES IN EITHER THE 1541 OR 1571 FORMATS. YOUR EDITOR HAS MY ADDRESS! ....CUPID!

COPIED & REPRINTED FROM "THE HARDCOPY", COMMODORE CLUB OF ROCKFORD.

Déc '93 CCCC 64/128 NEWS Page C3

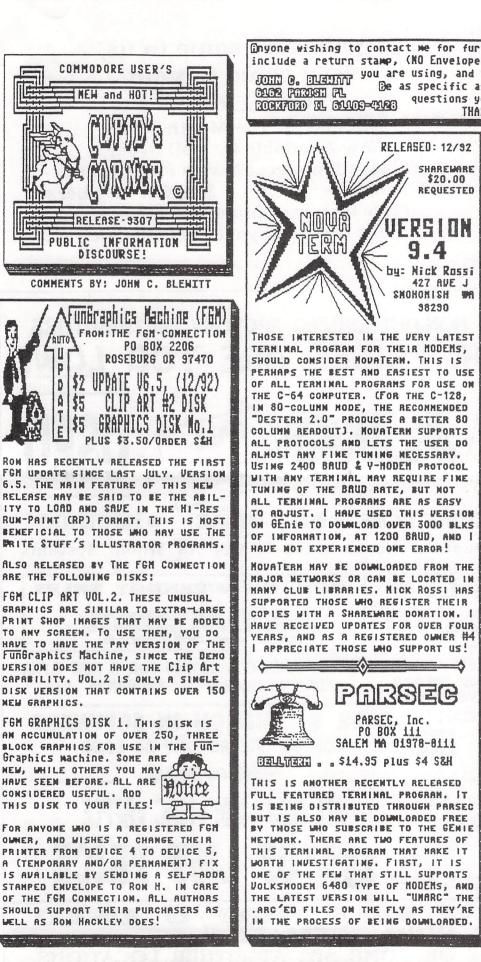

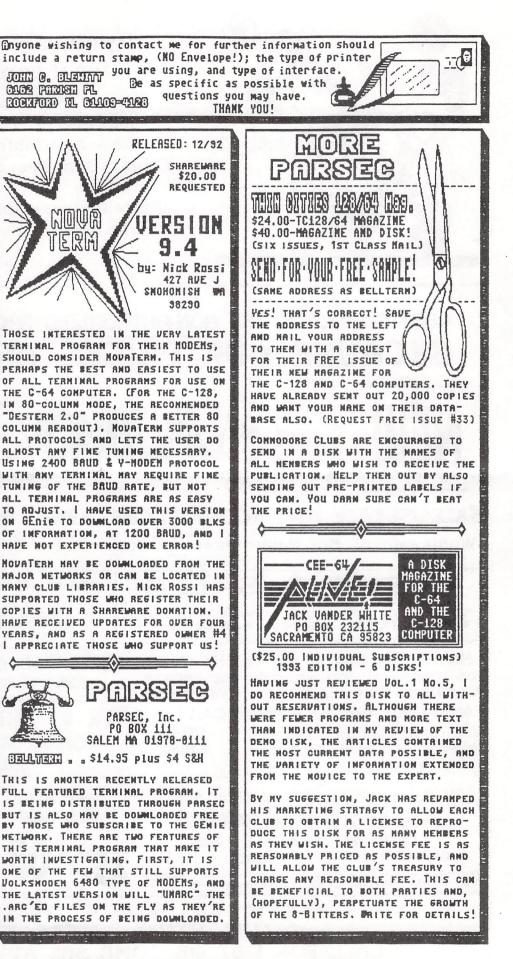

COPIED & REPRINTED FROM "THE HARDCOPY", COMMODORE CLUB OF ROCKFORD.

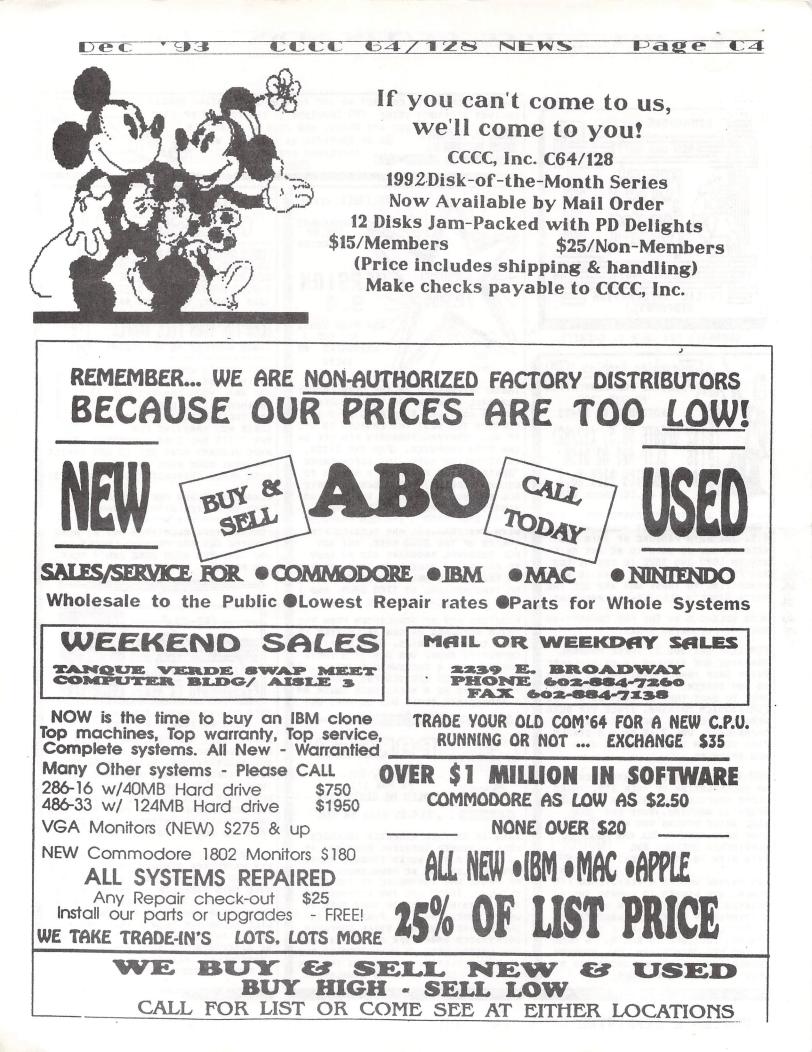

# CC Computer Club, Inc.

## **CCCC, Inc. Board of Directors**

| Pat Jenkins, President           | 886-9019 |
|----------------------------------|----------|
| , Vice President                 | 578-2972 |
| Keith Brown, Secretary           | 290-6275 |
| Howard Wooten, Treasurer         | 327-0540 |
| John Lemon, Member-at-Large      | 885-7222 |
| Bruce Morrison, Member-at-Large  | 742-6851 |
| Dennis McCormick, Past-President | 321-9577 |
|                                  |          |

## CCCC, Inc. Volunteers

| Mail Director - Lance Clor                 | 578-9159     |
|--------------------------------------------|--------------|
| Membership Ch Rob McConeghy - Ho           | ome 298-7965 |
| W                                          | ork 624-6650 |
| C64/128 Disk-of-the-Month - Bruce Morrison | 742-6851     |
| C64/128 Librarian - Bud & Willie Smith     | 574-0357     |
| Amiga DOM - Joel Halbert                   | 577-3150     |
| Amiga Librarian - Don Jennings             | 297-7738     |
| Publicity - Dave Tuggle                    | 744-3634     |
|                                            |              |

## Newsletter Staff

| General Editor & Amiga Editor   | Howard Wooton & Leila Joiner |
|---------------------------------|------------------------------|
|                                 | 327-0540                     |
| Bruce Morrison, C64/128 Editor  | 742-6851                     |
| Ted Seitz, Contributing C64/128 | Editor 1-602-398-2389(msg)   |

#### Treasurer's Report

by Howard Wooten, CCCC INCOME/EXPENSE STATEMENT

| October 1993          |            |               |
|-----------------------|------------|---------------|
|                       | This Month | Year to Date  |
| INCOME:               |            | i cui to Duto |
| General:              |            |               |
| Membership            | 175.00     | 1167.00       |
| Ads(ABO)              | 0.00       | 180.00        |
| Other (Bookworm deal) | 0.00       | 23.71         |
| Amiga:                |            |               |
| Disk                  | 35.00      | 683.00        |
| Raffle & Aution       | 0.00       | 28.00         |
| Other(AMNews)         | 0.00       | 25.50         |
| C64/128:              |            |               |
| Disk/TWS              | 79.00      | 356.50        |
| Other                 | 0.00       | 0.00          |
| TOTAL INCOME          | 289.00     | 2463.71       |

#### EXPENSES:

| EXPENSES:        |        |          |
|------------------|--------|----------|
| Newsletter:      |        |          |
| Printing         | 156.22 | 1581.02  |
| Postage          | 34.99  | 363.71   |
| Administrative   | 83.30  | 93.30    |
| Membership       | 0.00   | 90.42    |
| Postage          | 0.00   | 68.72    |
| Copies           | 0.00   | 46.72    |
| Amiga:           |        |          |
| Disks, blank     | 0.00   | 163.71   |
| Downloads        | 0.00   | 160.00   |
| Equipment/misc   | 0.00   | 36.89    |
| C64/128:         |        |          |
| Disks, blank     | 0.00   | 114.25   |
| Equipment/SW     | 0.00   | 7.48     |
| TWS              | 0.00   | 119.00   |
| TOTAL EXPENSES   | 274.51 | 2845.22  |
| PROFIT OR (LOSS) | 14.49  | (381.51) |
|                  |        |          |

This newsletter was created with Pagestream, Pageliner and Hotlinks DTP programs by Soft-Logik Publishing Corporation. The C64/128section was done with The Write Stuff by Busy Bee Software.

## **The Computer Hotline**

The CCCC is hoping to reestablish an old tradition of publishing the names, phone numbers, and areas of expertise of those members willing to make themselves available to others in need of help. If you are able to share some of your knowledge or experience with computers (hardware, software, programming, etc.), please call the Editor or one of the board members if you want to be listed in this column. Ror help with the following areas:

C64/128

**BASIC Programming:** The Write Stuff: **System Configuration:** Superbase: Call Steve Martin 744-3071 Tom D'Angelo 296-5076 **Disk Recovery: Spreadsheets:** Sequential & Relative Files: Call David Byrum 795-2928 Tom D'Angelo 296-5076 Hardware/Hardware Hacking Call Gary Sterling 293-5219 Tom D'Angelo 296-5076 **GEOS:** Call Bud Smith 574-0357 **Telecommunications:** Call Steve Martin 744-3071

#### AMIGA

Desk Top Publishing : DataBases : Call Rob McConeghy, 624-6650 AmigaDOS 2.1 & under: Assembly Language Programming: Call Dennis McCormick 321-9577

#### Newsletter Advertising Rates

Businesses or individuals wishing to advertise in this newsletter may do so for the following rates:

| FULL PAGE | \$25 |
|-----------|------|
| 3/4 PAGE  | \$20 |
| HALF PAGE | \$15 |
| 1/4 PAGE  | \$ 8 |
| 1/8 PAGE  | \$ 5 |

You may prepay for ten (10) issues and receive twelve (12) insertions of your ad. Receive two months FREE advertising when you prepay for one year!

#### Member Classified Ads

Club Members may advertise computer-related services or their personallyowned computer items at no charge.

#### Non-Member Ads

Non-member ads cost \$5, prepaid, for a business-card-size display ad.

Acceptance of copy is at the sole discretion of the newsletter editor.

|              | New Mem       | iber/Renewal/Addres       | s Change      |
|--------------|---------------|---------------------------|---------------|
| ATTN: Member | ship Chairman | n, P.O. Box 32548, Tucsor | AZ 85751-2548 |
| NAME:        |               |                           |               |
| STREET:      |               |                           |               |
| CITY:        |               | STATE:                    | ZIP:          |
| PHONE: (     | )             |                           | CCCC#:        |

# December 1993

Catalina Commodore Computer Club, Inc. P.O. Box 32548 TUCSON, ARIZONA 85751-2548

#### ADDRESS CORRECTION REQUESTED

Notify Membership Chairman of any address change. **The Post Office does NOT forward Bulk Mail.** CALL: ROB McCONEGHY AT 624-6650 BULK RATE U.S. POSTAGE PAID TUCSON, ARIZONA PERMIT NO. 2567

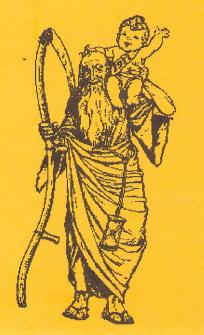

MEMBER # 1316 EXPIRES JAN 1994

Catalina Commodore Computer Club, Inc. Newsletter Volume 11, Number 12 Tucson, Arizona December 1993

Public welcome to meetings

on 3rd Saturday of the month

Madonna Hall, corner of

East Adams & Campbell

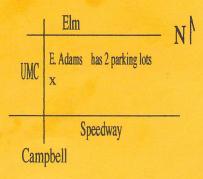

# **Club Meetings**

\*C64/128\* Saturday Help Day at Madonna Hall Saturday, December 18, 1993 10 AM - 2 PM

\**Executive Board Meeting*\* (All Members Welcome) Saturday, December 18, 1993 9:00 - 10:00 AM